# DOI 10.37882/2223–2966.2020.06.11

# **РЕШЕНИЕ ЗАДАЧ ВИРТУАЛЬНОГО МОДЕЛИРОВАНИЯ ПОКАЗАНИЙ СИСТЕМЫ СЕНСОРИКИ В СИСТЕМАХ БЕСПИЛОТНОГО ТРАНСПОРТА 1**

# **SOLVING PROBLEMS OF VIRTUAL SIMULATION OF SENSOR SYSTEM READINGS IN UNMANNED TRANSPORT SYSTEMS**

**A. Egorchev D. Brisky D. Brisky** 

Summary. Reliable virtual modelling techniques to provide reliable data are a popular and effective tool in developing complex technical systems such as unmanned vehicles. This article discusses the current systems of virtual modeling of vehicles, and the developed system of solving the direct and reverse problems of virtualization of sensor system readings in unmanned transport systems. The system includes a subsystem based on Ansys VRXPERIENCE Driving Simulator solutions, where the process of receiving readings of the sensor system is performed and described as one of the tools for solving a direct problem. The solution of the reverse problem — restoration of movement in the virtual moderation system according to the readings of the touch system of a real or virtual car is considered.

Keywords: virtual modeling, sensorics system, virtual sensorics, unmanned vehicles, reliable modeling, sensory systems.

.<br>Н.с., Казанский (Приволжский) Федеральный университет eanton090@gmail.com к.т.н., доцент, Казанский (Приволжский) Федеральный университет dmitry.kfu@gmail.com **Бриский Дмитрий Владимирович,** Аспирант, Казанский (Приволжский) Федеральный университет

briskiydmitry@mail.ru

Аннотация. Методики достоверного виртуального моделирования, позволяющие обеспечить достоверные данные, являются востребованным и эффективным средством при разработке сложных технических систем, в частности, таких как беспилотные транспортные средства. В данной статье рассматриваются актуальные системы виртуального моделирования транспортных средств, и разработанная система решения прямой и обратной задач виртуализации показаний системы сенсорики в системах беспилотного транспорта. Система включает в себя подсистему на базе решений Ansys VRXPERIENCE Driving Simulator, где производится и описывается организация процесса получения показаний сенсорной системы как один из инструментов решения прямой задачи. Рассматривается решение обратной задачи восстановление движения в системе виртуального модерирования по показаниям сенсорной системы реального или виртуального автомобиля.

Ключевые слова: виртуальное моделирование, система сенсорики, виртуальная сенсорика, беспилотные транспортные средства, достоверное моделирование, сенсорные системы.

риалов, необходимых для ремонта, так и с упущенной выгодой вследствие простоя системы и срыва сроков. Одним из способов минимизации количества поломок и снижения длительности и количества натурных и эксплуатационных испытаний являются методики достоверного виртуального моделирования — позволяющие обеспечить достоверное физическое моделирование (с степенью повторяемости по отношению к реальному объекту в рамках конкретной страты анализа с точностями выше 80–90%) при помощи современных программных систем физического, графического и функционального моделирования [1].

<sup>1</sup> Работа выполнена за счет средств субсилии, выделенной в рамках государственной поллержки Казанского (Приволжского) фелерального университета в целях повышения его конкурентоспособности среди ведущих мировых научно-образовательных центров.

#### Введение

**Весовременной высококонкурентной среде одним**<br>**В из главных требований, накладываемых на тех-**<br>**В нические системы, является обеспечение рента**из главных требований, накладываемых на технические системы, является обеспечение рентабельности их разработки и производства, что особенно характерно для новоразрабатываемых элементов и подсистем сложных технических систем. Так, проведение ремонтно-диагностических и восстановительных работ, возникающих в результате поломок при натурных и эксплуатационных испытаниях, влечет значительные потери, связанные как со стоимостью оборудования и мате-

Все вышеописанное крайне актуально для систем беспилотных транспортных средств, вспомогательных подсистем помощи водителю и различного рода роботизированных систем. Программные физические модели проще и удобнее исследовать в силу их возможности проводить вычислительные эксперименты, в тех случаях, когда реальные эксперименты затруднены из-за финансовых или физических препятствий, или могут дать непредсказуемый результат. Логичность и формализованность программных моделей позволяет выявить основные факторы, определяющие свойства изучаемого объекта-оригинала (или целого класса объектов), в частности, исследовать отклик моделируемой физической системы на изменения ее параметров и начальных условий. Восстановление показателей системы сенсорики в виртуальной среде позволяет осуществлять испытания системы принятия решений при одних и тех ж сценариях неограниченное количество раз.

Данная статья посвящена решению двух задач:

- 1. получение и предоставление показаний моделирования системы сенсорики роботизированного грузового транспортного средства (РГТС) из среды виртуального моделирования в собственную информационную систему;
- 2. задача восстановления движения и показаний системы сенсорики в системе виртуального модерирования на основании показаний ранее записанных данных системы сенсорики реального или виртуального автомобиля из базы данных собственной информационной системы.

В статье рассматриваются некоторые системы, в которых можно осуществить виртуальное моделирования транспортных средств, этому посвящён следующий раздел. Далее в одной из таких систем производится и описывается процесс получения показаний сенсорной системы от начального этапа - создания физической модели транспортного средства и виртуальной местности, до выгрузки и представлении данных. Следующий раздел посвящён решению обратной задачи - восстановление движения в виртуальной среде по показаниям сенсорной системы.

## Сушествующие решения и выбор инструментария разработки системы

С бурным развитием области особенно в последнее время и по причине роста интереса к системам беспилотного транспорта уже существует не мало инструментов для виртуального моделирования и проведения виртуальных испытаний. С развитием транспортных средств в них всю большую роль играет система сенсорики [2], поэтому важно, чтобы системы моделирования не только позволяли качественно подойти к моделиро-

ванию непосредственно физического взаимодействия, но и моделированию сложных сенсорных систем. Также при выборе системы виртуального моделирования. необходимо отметить важность моделирования действий водителя. Движение, действия всех транспортных средств должно максимально соответствовать действительности, это является важным аспектом для всей системы [3].

Кратко рассмотрим несколько наиболее подходящих. к ним относятся Ansys VRXPERIENCE Driving Simulator powered by SCANeR, Gazebo и ESI Pro-SiVIC. Важно подчеркнуть, что все три решения пригодны для вышеописанных задач.

Платформа виртуального прототипирования Pro-SiVIC позволяет производить реалистичное трехмерное моделирование окружающих объектов и сенсоров. Данная платформа позволяет моделировать инфраструктурные объекты, участников дорожного движения, движение транспортных средств и мультитехнологичные датчики [4]. Этот инструмент позволяет проводить тестирование и оценку датчиков в различных конфигурациях, тем самым повышая качество регистрируемых данных в процессе симуляции. Широкий выбор готовых настраиваемых моделей для транспортных средств, пешеходов может точно воспроизводить позволяет проектировать крупные решения [5]. Эту платформу отличает повышенный уровень удобства в использовании, эргономичности и эффективности, что позволяет ускорить создание реалистичной 3D среды и в дальнейшем ускорить проведение виртуальных испытаний.

Универсальная платформа Gazebo распространяется в рамках OpenSource, что является ее неоспоримым преимуществом. Симулятор Gazebo предназначен для моделирования сложных технических систем и активно используется в робототехнике. В статье [6] предлагается его использование в различных областях науки, в которых используются механическое элементы технических систем и их взаимодействие между собой в качестве инструмента, позволяющего оперативно отлаживать алгоритмы работы спроектированных механических элементов и выполнять регрессионное тестирование с использованием реалистичных сценариев. Gazebo дает возможность точно и эффективно моделировать одновременно несколько технических систем, взаимодействие между ними в различных окружающих условиях среды. Платформа Gazebo имеет качественную достоверную графику и удобный программный и графический интерфейсы [7]. Для обеспечения достоверной физики Gazebo предоставляет возможность подключения различных физических движков. Gazebo позволяет подключать к графической среде плагины, написанные на C++. В данных плагинах имеется возможность обращаться

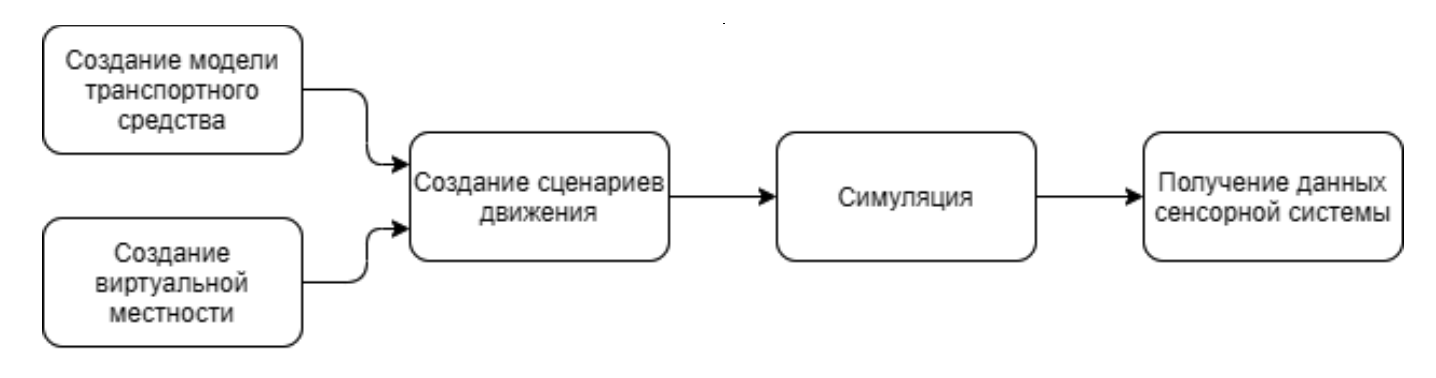

Рис. 1. Схема полного процесса получения данных виртуального моделирования транспортного средства

к объекту, либо к его отдельным элементам и производить с ними необходимые операции [8]. Таким образом возможно описать алгоритм работы системы, который в дальнейшем будет воспроизведен в графической среде. В этом качестве Gazebo предстает гибким, но трудозатратным инструментом.

Ansys VRXPERIENCE Driving Simulator представляет собой открытое и масштабируемое модульное решение для моделирования, при создании это решение ориентировалось под задачи передовых, беспилотных систем. Эта система предлагает: моделирование движения транспортного средства в реальном времени в условиях близких, к реальному миру [9]. Отличается высоким качеством создания местности, погодных условий, учитывает влияние света и многих других факторов. Позволяет интегрировать пользовательские модели транспортных средств, поддерживает модели на С / C++, Ansys Twin Builder или Simulink. Датчики Ansys VRXPERIENCE имитируют все виды автомобильных датчиков (камера, радиолокатор, лидар, ультразвуковой радар) [9]. Высокое качество продукта подтверждает тот факт, что виртуальное моделирование сценариев возможно вместо натурных испытаний для прохождения сертификационных требований.

Ansys VRXPERIENCE Driving Simulator является наиболее подходящим решением также ввиду того, что именно в нем сенсорная система наиболее точно реагирует на изменение дорожных рельефов, позволяет легко записать и быстро оценить данные.

Решение прямой задачи получение показаний системы сенсорики РГТС в процессе МОДЕЛИРОВАНИЯ В ВИРТУАЛЬНОЙ СРЕДЕ

Ansys VRXPERIENCE Driving Simulator имеет широкие возможности, в данном разделе рассматривается моделирование показаний сенсорной системы на основании

проезда автомобиля в виртуальной среде. Данный процесс для Ansys VRXPERIENCE Driving Simulator совпадает с непосредственным назначением и поэтому считается прямой задачей.

В процессе моделирования показаний сенсорной системы в виртуальной среде можно выделить следующие этапы: в первую очередь создается модель транспортного средства и виртуальная местность; затем исследуемая модель помещается в созданную местность и создается сценарий движения, в котором различные параметры движения и регистрируемые данные при симуляции; после этого происходит симуляция, она сохраняется в собственном формате программного комплекса; после чего производится предварительная оценка проведенной симуляции и сохранение данных сенсорной системы в формате пригодном для дальнейшей работы с этими данными. На рисунке 1 представлена схема вышеописанного процесса.

Создание модели транспортного средства является одним из первых и наиболее важных шагов. Стоит уточнить, что далее речь пойдет, о параметризованной расчетной математической многомассовой модели транспортного средства категории «грузовой автомобиль». Основные компоненты модели транспортного средства представлены на рисунке 2.

На динамику автомобиля преимущественно влияет поведение передней и задней подвесок, что делает их основными объектами исследования и анализа при разработке. Рассмотрим состав математической модели шасси. В разработанную модель шасси входят следующие узлы: передняя и задняя подвеска, передняя и задняя рессора, передний и задний стабилизатор поперечной устойчивости, рулевая система, рама, кабина, двигатель.

Передняя подвеска автомобиля - зависимая, состоит из двух рессор, поперечной рулевой тяги, двух

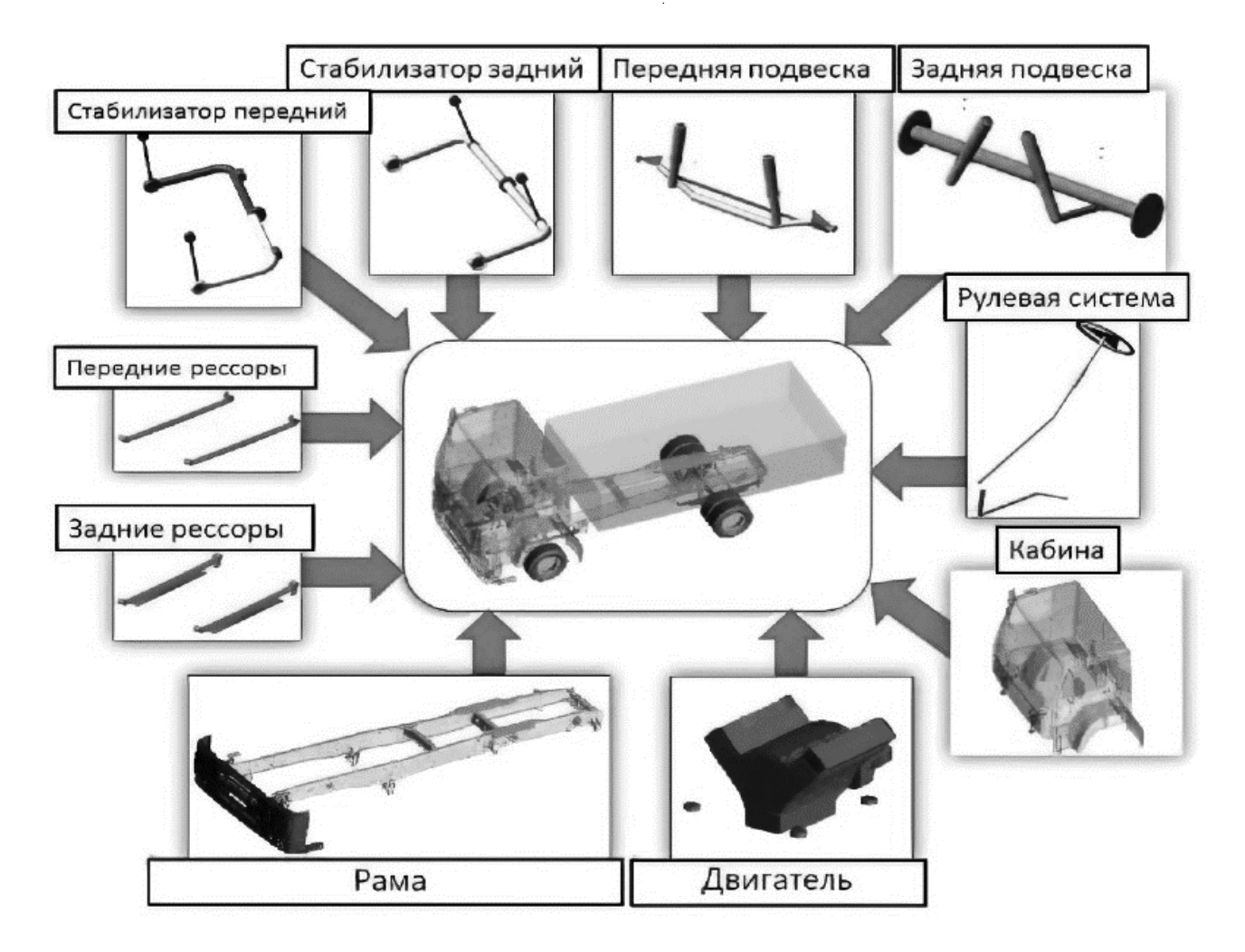

Рис. 2. Основные компоненты модели транспортного средства

гидравлических амортизаторов и стабилизатора поперечной устойчивости. Задняя подвеска автомобиля зависимая, состоит из двух рессор, двух гидравлических амортизаторов и стабилизатора поперечной устойчивости.

Для всех узлов и элементов модели заданы соответствующие значения масс. При моделировании учитывались также особенности моделей листовых рессор, двигателя и коробки переключения передач. При моделировании транспортного средства особое внимание уделялось характеристикам шин (например, угол увода), особенностям их поведения при возникающих воздействиях от пятна контакта колеса с дорожным покрытием.

Исходя из необходимости в максимальной достоверности моделирования, определен список параметров, зарегистрировав которые можно полно представить движение транспортного средства. Они представлены в таблице 1.

Создав модель транспортного средства и определившись со списком регистрируемых параметров, перейдем к созданию виртуальной местности. Оно предполагает создание дорожной сети, которая включает в себя логическую информацию. В выбранной среде моделирования имеется удобный графический интерфейс, который позволяет быстро развертывать дорожные сети с необходимой информацией для построения динамики движения транспортных средств и их моделей поведения на дороги. К примеру, к ним относятся участки дорог и их взаимосвязи, параметры, описания профилей полос движения, дорожные знаки, светофоры, разметка.

Имея модель транспортного средства и виртуальную местность, создается сценарий движения транспортных средств и их взаимодействия с местностью. Устанавливаются параметры поведения водителя, реакция на дорожную инфраструктуру, команды различного рода. В сценарии моделируются ситуации различного рода, производится управление автономными транспортны-

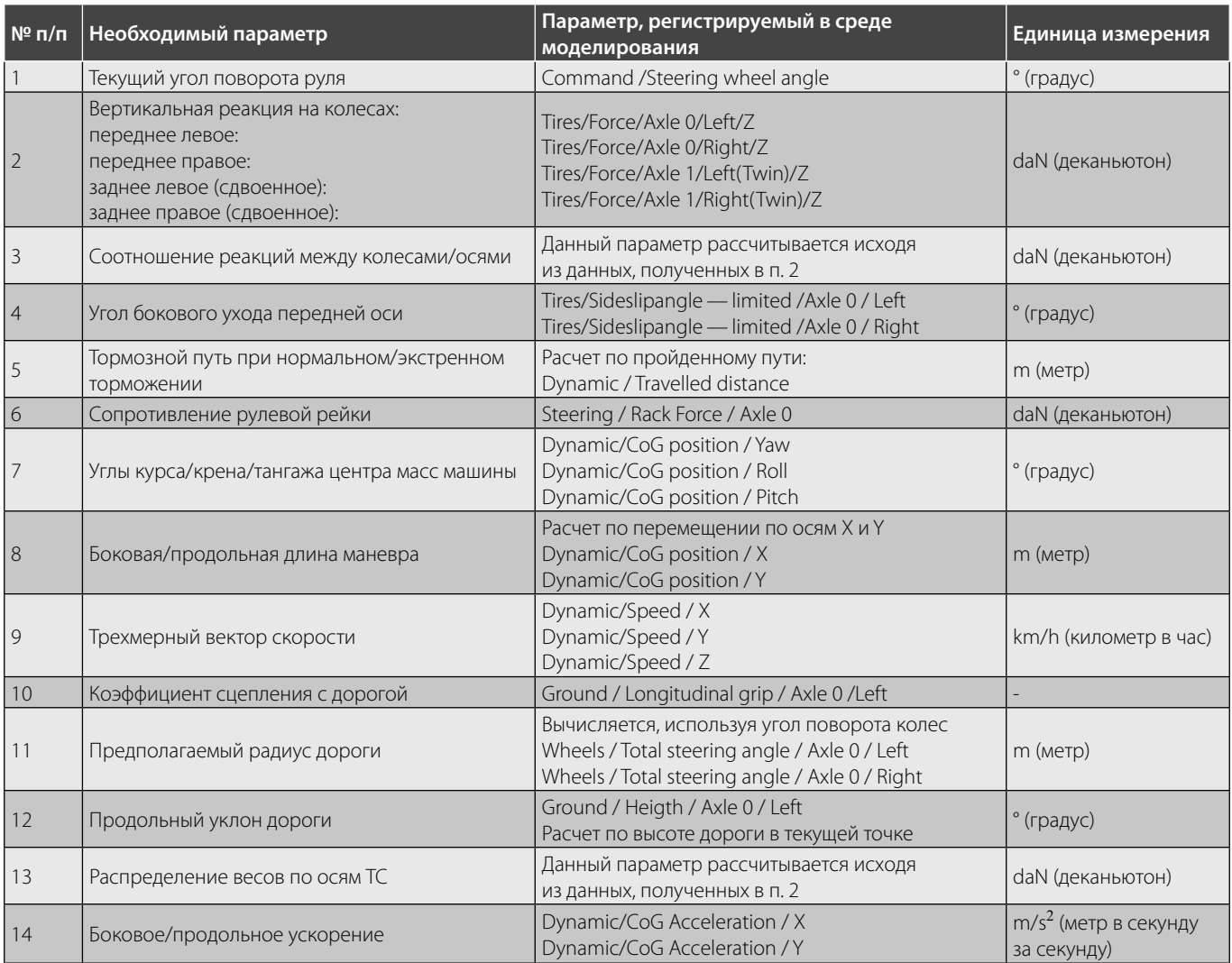

## Таблица 1. Регистрируемые параметры

ми средствами вокруг водителя и пешеходами, а также настройки для получения измерений. Измеряются как раз параметры транспортного средства, определяется частота опроса и набор параметров из доступного для созданной модели. Эти данные и представляют собой значения с сенсорной системы модели транспортного средства.

После определения сценария, производится симуляция (моделирование). Управление всеми участниками системы происходит согласно сценарию. Выбранная среда визуализирует процесс движения, он наблюдается в реальном времени, при этом с датчиков сенсорной системы происходит запись значений. По окончанию симуляции Ansys VRXPERIENCE Driving Simulator позволяет предварительно оценить совершенный эксперимент и извлечь необходимые зарегистрированные данные. Они выгружаются в файлы формата \*.csv. На рисунке 3 представлен завершённый эксперимент в режиме предварительного анализа. Для систематического хранения больших объемов данных для проведения масштабных испытаний и экспериментов создана информационная система-шлюз доступа и обновления базы данных. Она предназначена для сбора данных с датчиков транспортных средств или из системы их симуляции, сохранения их в базе данных, просмотра и управления данных, а также экспорта данных в файлы. Информационная система выполнена в виде программного обеспечения, в соответствии с концепцией «тонкий клиент», поддерживается всеми современными веб-браузерами.

В процессе разработке также применялся принцип адаптивного дизайна, что позволяет использовать приложение как на настольных ПК и ноутбуках, так и на мобильных устройствах и планшетных ПК. Основным окном в интерфейсе данной информационной системы является окно испытаний, оно представлено на рисунке 4.

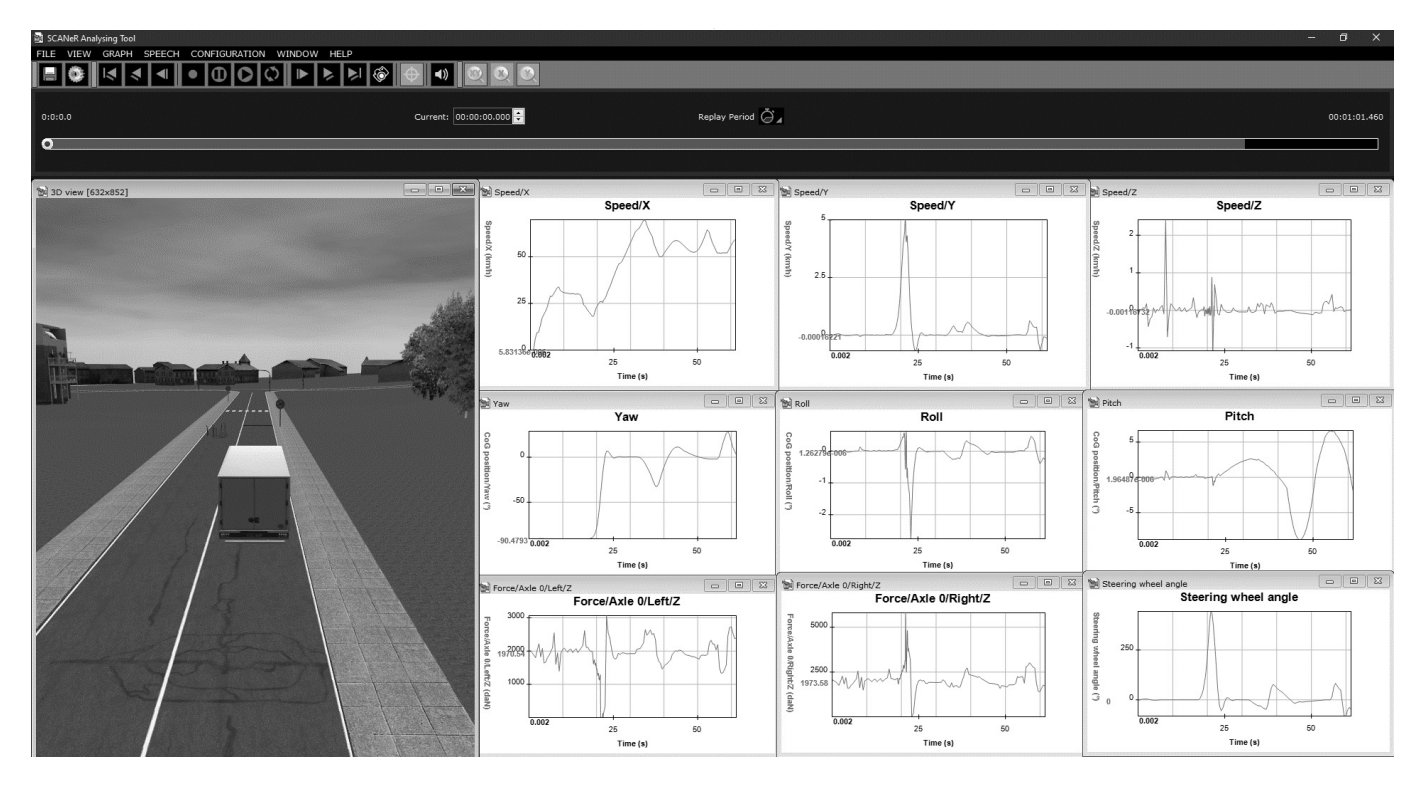

Рис. 3. Анализ виртуального испытания в Ansys VRXPERIENCE Driving Simulator

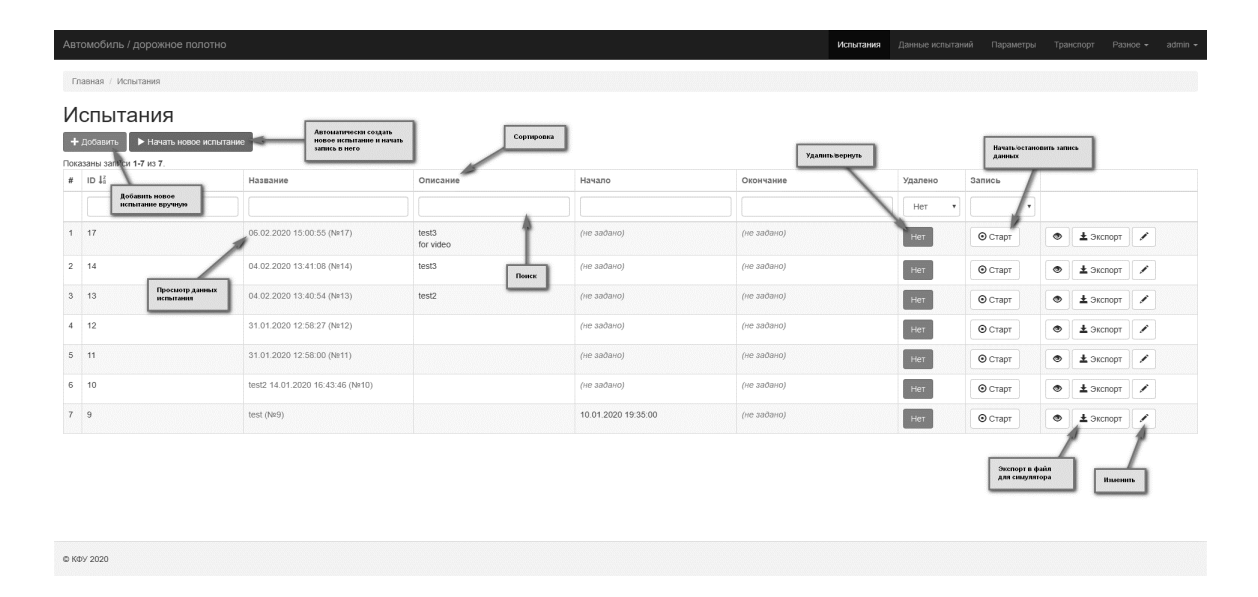

Рис. 4. Окно испытаний информационной системы

Решение обратной задачи моделирование движения РГТС в виртуальной среде по данным системы сенсорики

Воспроизведение движения автомобиля в виртуальной<br>- среде по данным датчиков сенсорной системы транспорт среде по данным датчиков сенсорной системы транспорт-<br>НОГО СВАЛСТВА ВАЗЛЬНОГО ИЛИ ТОЖА ВИВТУАЛЬНОГО, ЯВЛЯАТСЯ ного средства, реального или тоже виртуального, является обратной задачей по отношению к прямому назначению<br>среды виртуального моделирования Ansys VRXPERIENCE Driving Simulator. Как описывалось в предыдущем разделе, разработанная информационная система систематического хранения больших объемов данных позволяет выгружать эти самые данные в файлы. Так представив данные проведенного эксперимента (проезд реального или виртупроведенного эксперимента (проезд реального или виртуального транспортного средства) в файл, существует воз-

# **ИНФОРМАТИКА И ВЫЧИСЛИТЕЛЬНАЯ ТЕХНИКА И УПРАВЛЕНИЕ**

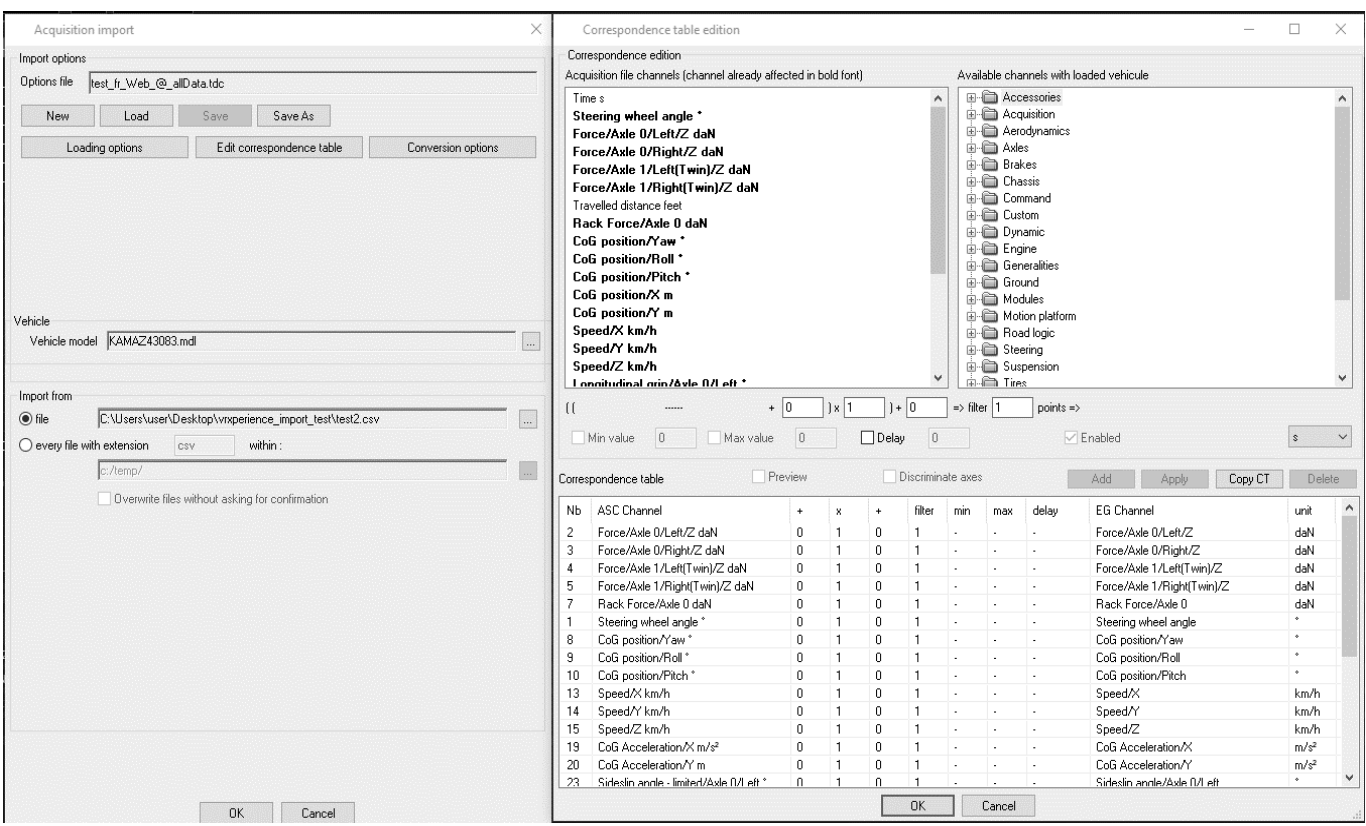

Рис. 5. Сопоставление параметров при загрузке данных сенсорики.

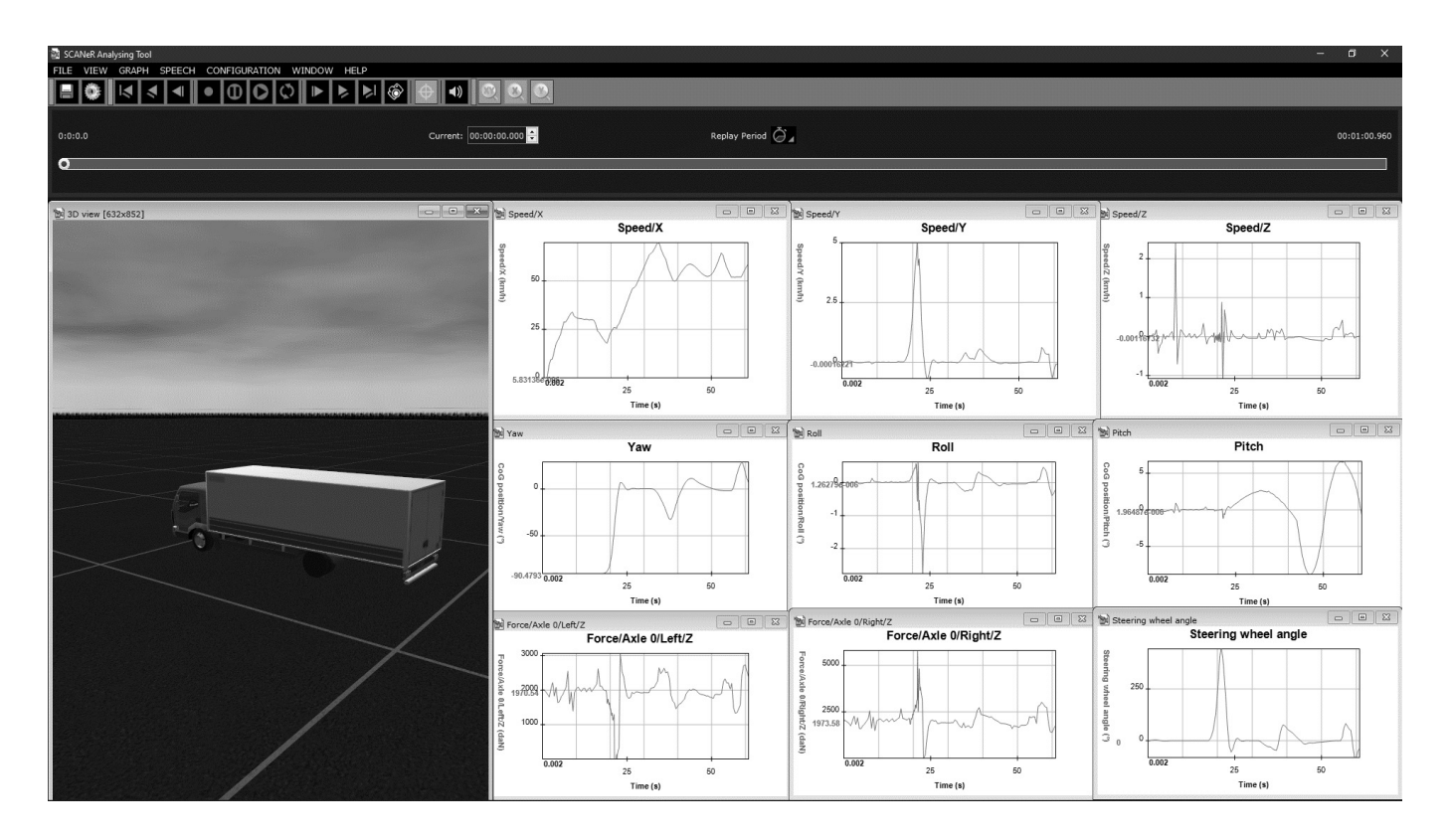

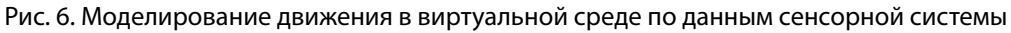

можность загрузить его в среду виртуального моделирования и воспроизвести движение. Это особенно полезно как для задач оценки сенсорной системы транспортного средства, так и прохождения сертификации, ведь как отмечалось, проведение испытаний в среде Ansys VRXPERIENCE Driving Simulator позволяет ускорить этот процесс.

При загрузке данных сенсорной системы необходимо указать модель транспортного средства. Модель, разработка которой описывалась в предыдущем разделе, соответствует в случаях проведенных испытаний на реальном транспортном средстве, по которому эта модель создавалась, либо в случаях виртуальных испытаний на идентичной модели.

На следующем этапе происходит сопоставление таблицы соответствия параметров. Сопоставляются параметры, имеющиеся в файле, выгруженном из информационной системы, параметрам виртуальной модели транспортного средства, а также указывается параметр временных отметок, в которые были произведены измерения. В данном процессе важно понимание значения параметра виртуальной модели и параметра, который был замерен, а также указание одних единиц измерения. Окно Ansys VRXPERIENCE Driving Simulator, в котором производится сопоставление представлено на рисунке 5.

Приведя все данные в соответствие, выполняется процесс создания движения по данным в выбранном файле. Таким образом, происходит процесс воспроизведения движения автомобиля в виртуальной среде по данным сенсорной системы транспортного средства. Результатом является полноценный эксперимент в среде Ansys VRXPERIENCE Driving Simulator.

С точки зрения воспроизведения движения, возможностей анализа и оценке всей системы в совокупности получившийся эксперимент является идентичным эксперименту при решении прямой задачи — получения показаний сенсорной системы виртуального транспортного средства. Кадр из воссозданного движения автомобиля представлен на рисунке 6. Использовались данные, полученные при экспериментах сенсорной системы автомобиля «Камаз 43083».

## **Заключение**

Разработка новых автономных систем сопровождается сложным итерационным процессом, который протекает от проектирования к виртуальному тестированию, а затем обратно к проектированию для усовершенствования и внесения изменений. Основываясь на разработанной системе, включающей в себя платформу Ansys VRXPERIENCE Driving Simulator, были решены задачи получения показаний сенсорной системы смоделированного виртуального транспортного средства и представления этих данных в собственной разработанной информационной системе, а также, моделирование движения в виртуальной среде по данным сенсорной системы из собственной информационный системы, при чем не имеет значения, были ли данные записаны с виртуального транспортного средства или получены с реального автомобиля. Планируется продолжить исследование в направлении анализа данных сенсорной системы для характеристики и предсказания различных маневров при движении транспортного средства, основываясь в первую очередь на возможностях систем виртуального моделирования.

### **ПИТЕРАТУРА**

- 1. Nabhan M., Schoenauer M., Yves T., Hage H. Optimizing coverage of simulated driving scenarios for the autonomous vehicle // 2019 IEEE International Conference on Connected Vehicles and Expo (ICCVE), Graz, Austria, 2019, pp. 1-5, doi: 10.1109/ICCVE45908.2019.8965211.
- 2. Özgüner U. Autonomous ground vehicles. Artech House, 2011. 100 p.
- 3. Michalik D., Mihalik O., Jirgl M., Fiedler P. Driver Behaviour Modeling with Vehicle Driving Simulator // IFAC-Papers OnLine. 2019. No 52. pp. 180–185.
- 4. Pro-SiVICTM 2017.5 User's quide. ESI Group, 2017. ULR: https://myesi.esi-group.com/downloads/software-downloads/pro-sivic-2017.5 (дата обращения 01.05.020)
- 5. Nihon ESI К.К. ADAS camera sumulator Pro-SiVIC / Nihon ESI К.К. Токио: ESI Group, 2015. 53 с.
- 6 Чикрин Д.Е., Егорчев А. А., Свалова И. Е., Державин Д. В.: Виртуальное физическое и визуальное моделирование работы механических элементов технических систем // Перспективы науки. 2018. № 3(102). С. 25-32.
- 7. Peters S., Hsu J. Comparison of Rigid Body Dynamic Simulators for Robotic Simulation in Gazebo. ROS Developer Conference 2014. 23 p.
- Peters S., Hsu J. Comparison of Rigid Body Dynamic Simulators for Robotic Simulation in Gazebo. Open Source Robotics Foundation, 2013. 8
- 9. Ansys VRXPERIENCE Driving Simulator powered by SCANeR VEHICLE User Guide. / ANSYS, Inc. and ANSYS Europe, Ltd. are UL. - May 2019 revision. - 848 p.

Журнал «Современная наука: актуальные проблемы теории и практики»

<sup>©</sup> Егорчев Антон Александрович (eanton090@gmail.com),

Чикрин Дмитрий Евгеньевич (dmitry.kfu@gmail.com), Бриский Дмитрий Владимирович (briskiydmitry@mail.ru).